# **Twenty - A picture's worth a thousand words**

**SLQ Wiki Fabrication Lab 2024/07/27 19:49**

## **Twenty - A picture's worth a thousand words**

Please replace placeholder with a high quality finished outcome pic

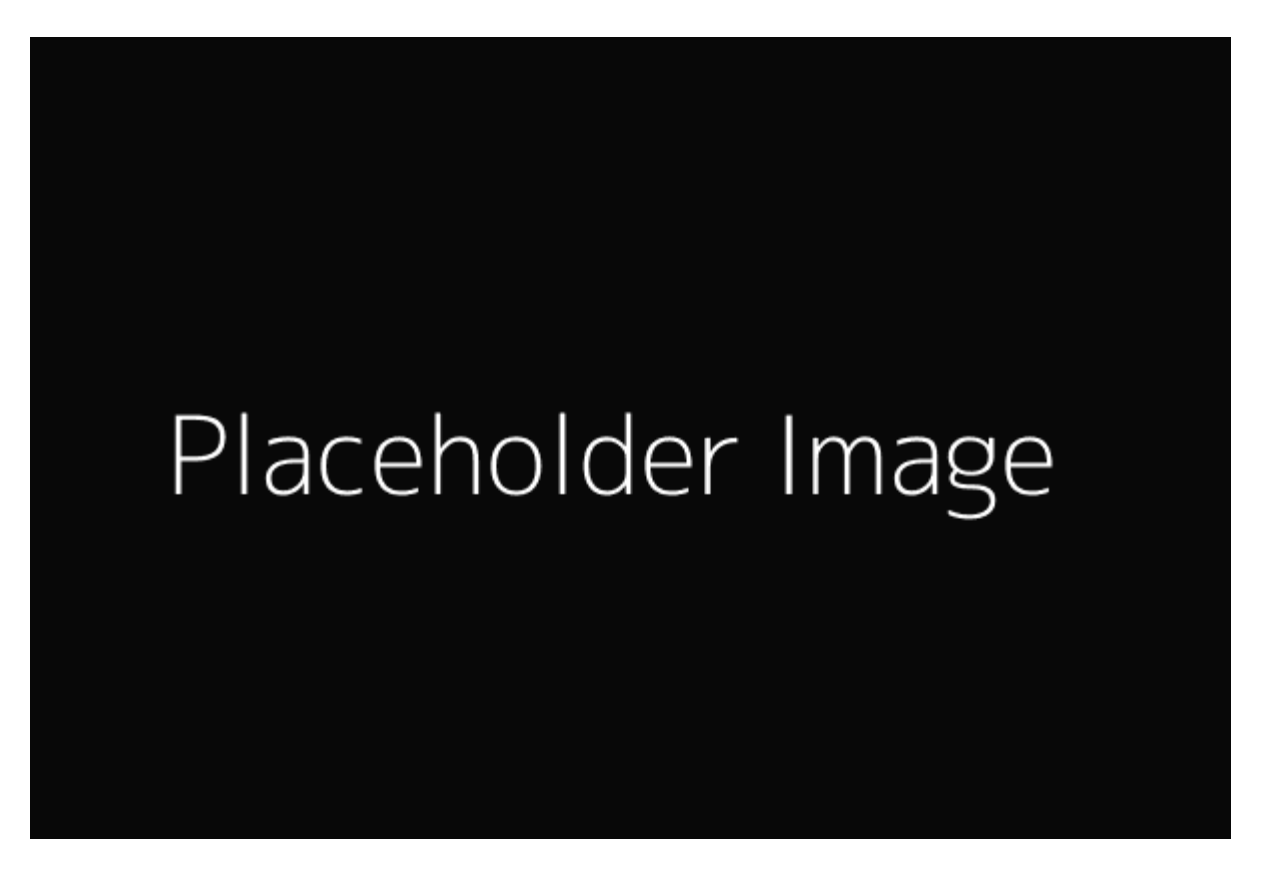

September 2020 Developed by Daniel Flood

### **Acknowledgement**

We acknowledge Aboriginal and Torres Strait Islander peoples and their continuing connection to land and as custodians of stories for millennia. We respectfully acknowledge the land on which we all meet today, and pay our respects to elders past, present and emerging.

#### **Summary**

**Twenty - A picture's worth a thousand words** is a workshops developed to support the Twenty exhibition that looks at contextualisation of images through narrative. The workshop has been developed to be delivered online via Zoom but could easily be delivered in an offline context with basic computer hardware.

### **Skills Introduced**

- Micro-fiction writing
- Basic audio recording
- Basic video editing

## **Software**

Workshop uses a modified Shot Cut distribution that has stock images from the exhibition loaded into the install. Shot Cut does not need to be installed and can be run from folder or USB. A copy of this modified distribution for Windows, Mac and Linux can be found in the downloads section of this wiki page.

#### **Preparation**

- Ensure all participants have access to the software.
- Ensure the software is installed on the facilitation computer and it working as expected.
- Ensure you've got the Zoom sorted

## **Workshop Walk through**

#### **Step 1**

**Sub-Step 1**

**Sub-Step 2**

#### **Step 2**

**Sub-Step 2-1**

#### **Sub-Step 2-2**

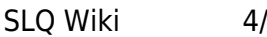

#### **Step 3**

**Sub-Step 3-1**

**Sub-Step 3-2**

#### **Step 4**

**Sub-Step 4-1**

**Sub-Step 4-2**

## **References**

[Reference Link](https://wiki.slq.qld.gov.au/doku.php?id=workshops:prototypes:start)

#### **Downloads**

Add any slide presentations, instructions, software etc. here

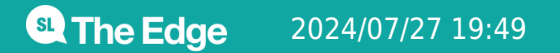

2024/07/27 19:49 Twenty - A picture's worth a thousand words